#### ET2009 TOPPERSセッション C-9

# TECSをサポートするコンポーネント設計ツール ZIPC Toy! と活用法

# キャッツ株式会社 ソフトウェア事業部 今井 良和

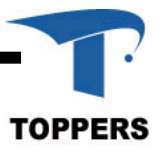

echnology 2009/11/9

© CATS co., ltd. , ©TOPPERSプロジェクト インファイン TOPPERS

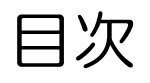

# ■ TECSについて ■ コンポーネント記述言語 CDL ツールチェーン ■ ZIPC Toy! : コンポーネント設計 ■ ZIPC ® : コンポーネントの振る舞い設計

# ■ 実演: LEGO<sub>®</sub> Mindstorms NXT

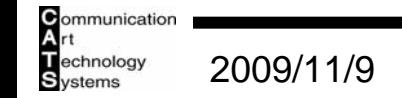

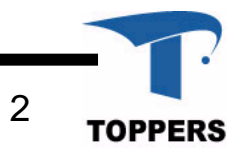

# TECSについて : 概要

#### TECS Toppers Embedded Component System :組込み向けにインタフェースを具体化したコンポーネントシステム

#### ■ 目的

- ソフトウェアをコンポーネント構造にすることで見通しを向上
- コンポーネント記述を標準化して部品の再利用, 部品流通を促進

#### $\blacksquare$ 特徴

- コンポーネントの静的な生成と結合
- ソフトウェアの構造を コンポーネント記述言語 (CDL) で表現
- C言語の曖昧さを排除したインタフェース定義、データ構造定義

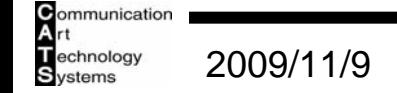

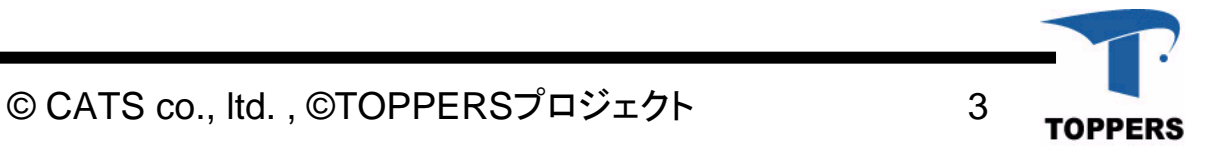

# TECSについて :ソースベースの部品化の課題

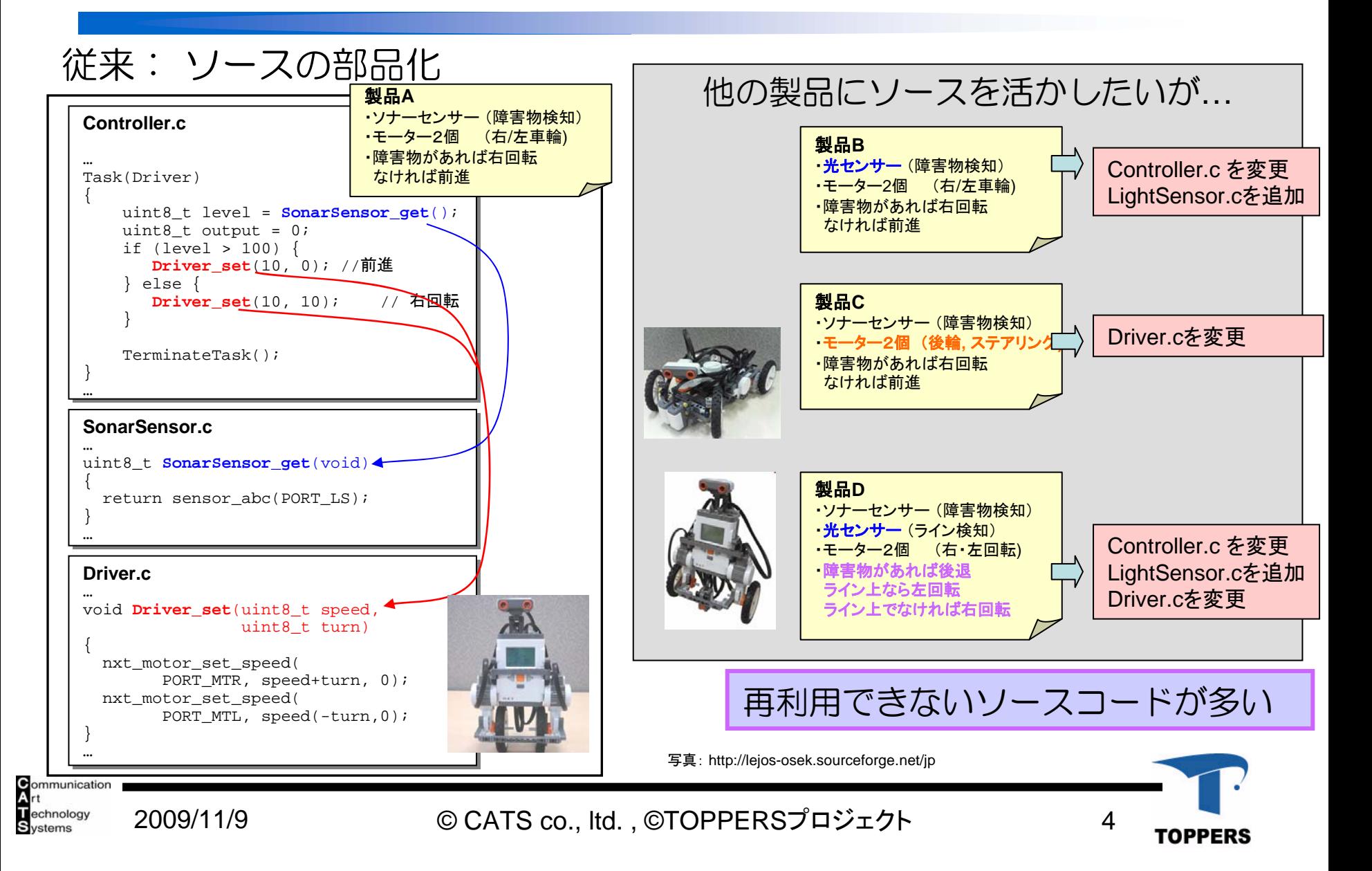

# TECSについて :コンポーネントシステムの利点

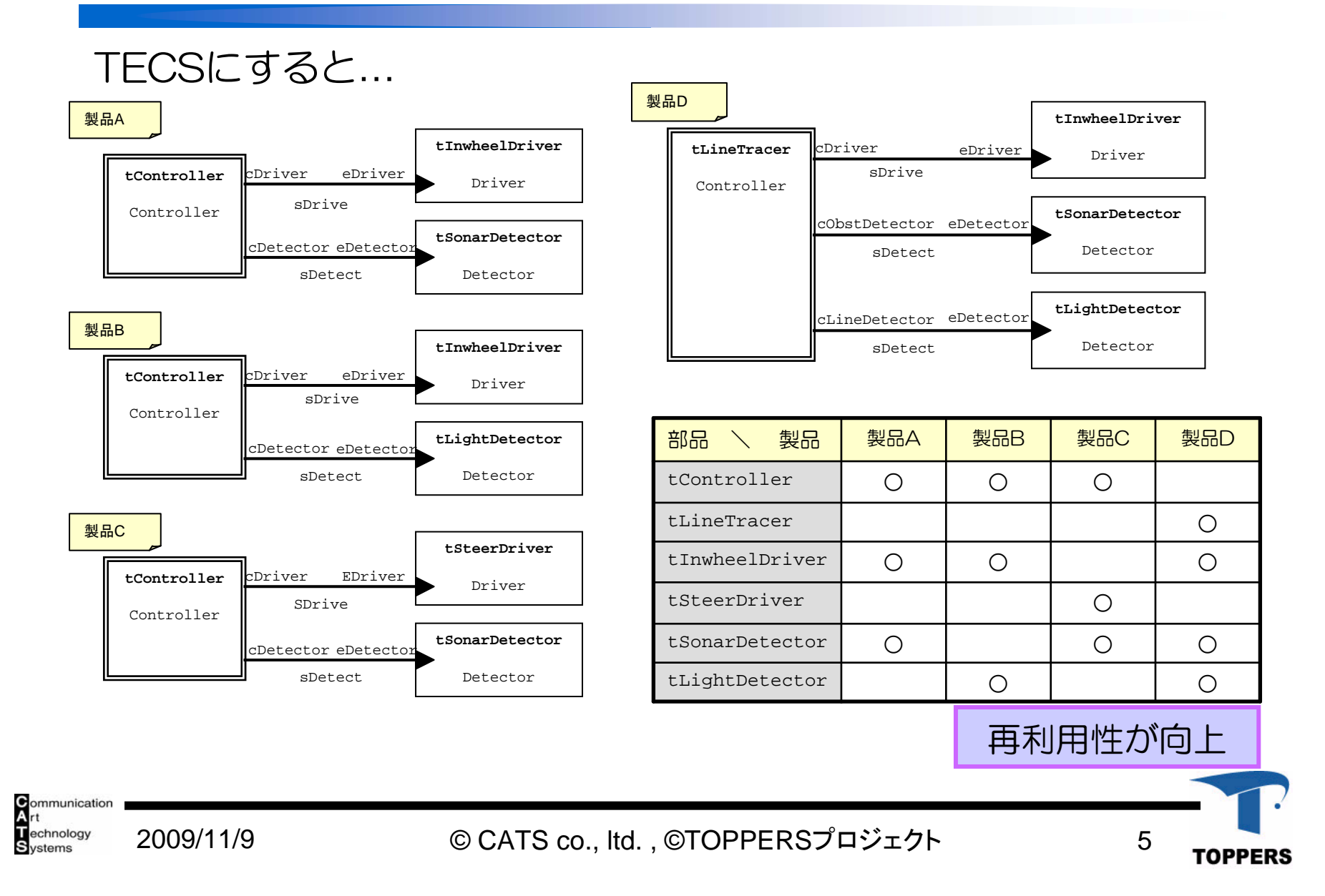

# TECSについて : 開発の流れと開発者の役割

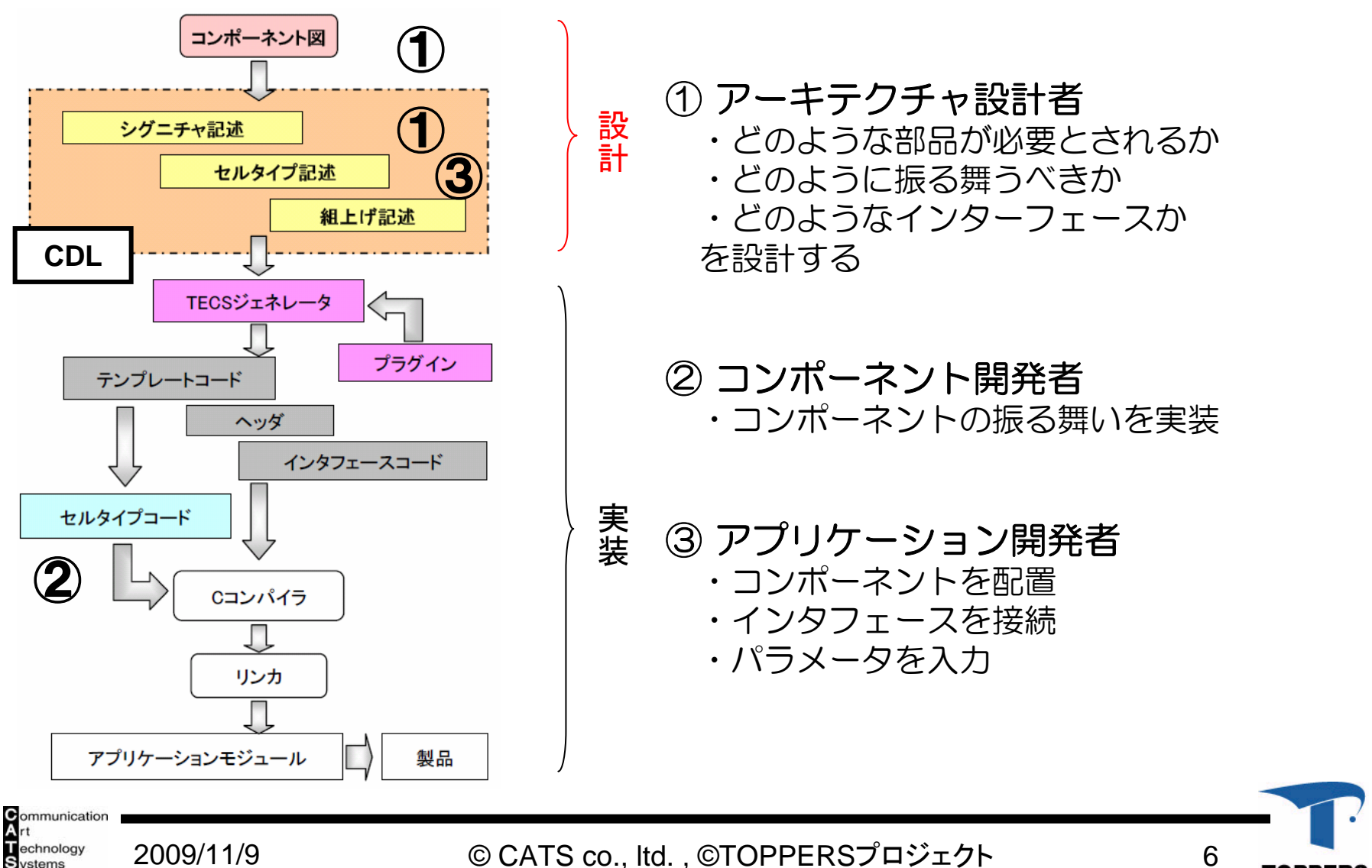

**TOPPERS** 

# コンポーネント記述言語 CDL:構成要素

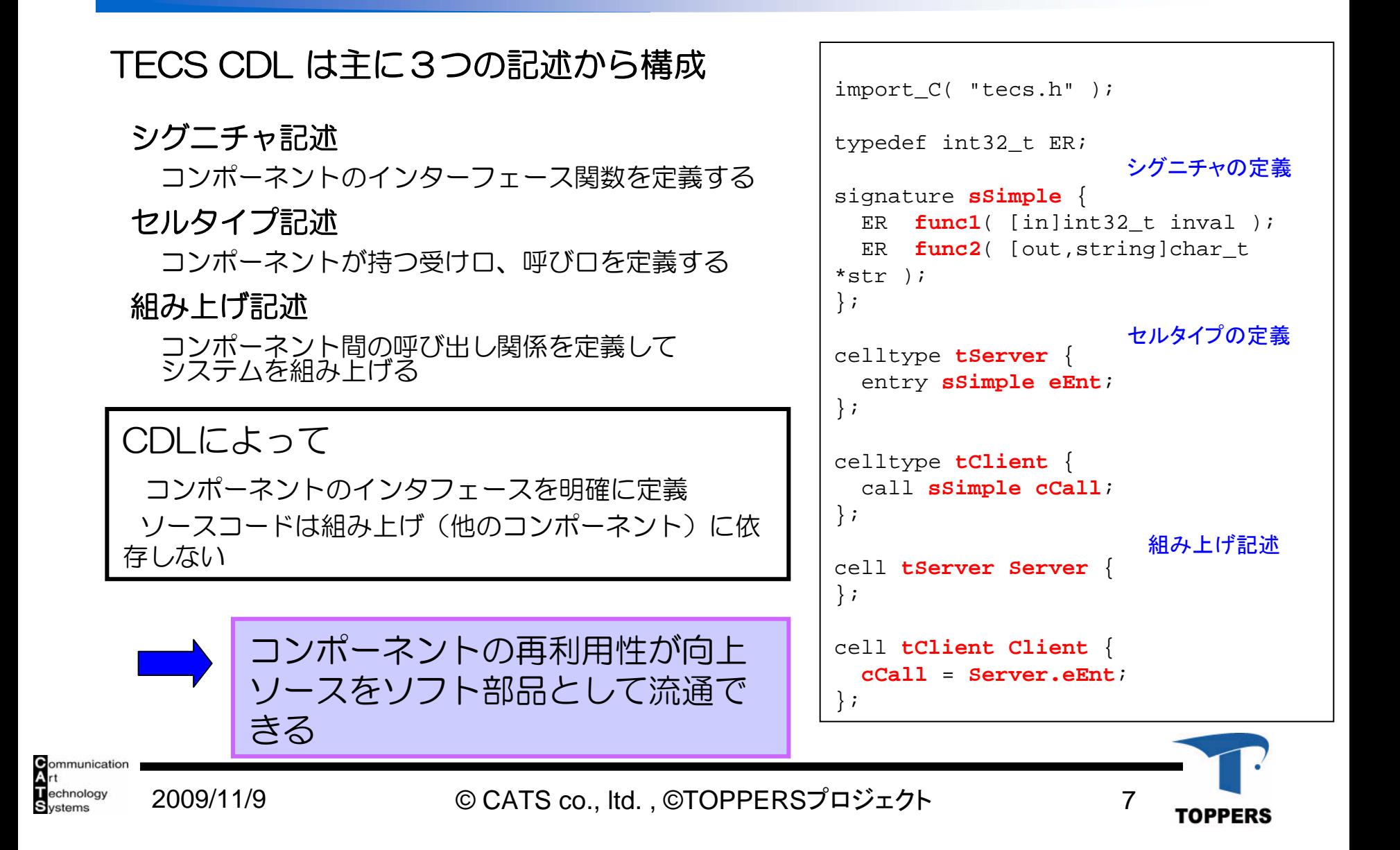

# コンポーネント記述言語 CDL:定義

#### ■ TECSで使用するコンポーネント記述言語 (TECS Component Description Language)

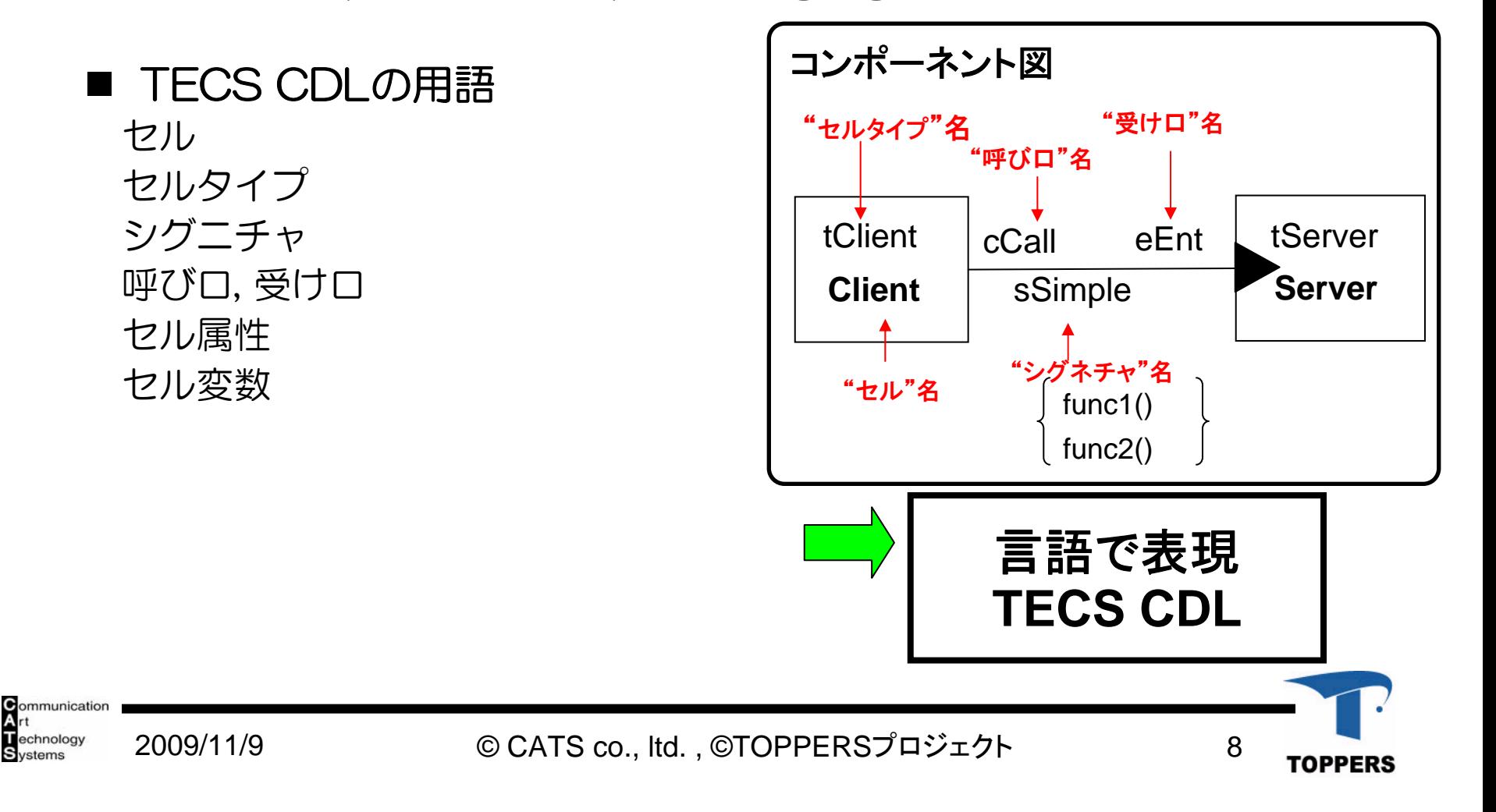

# コンポーネント記述言語 CDL:図との対応

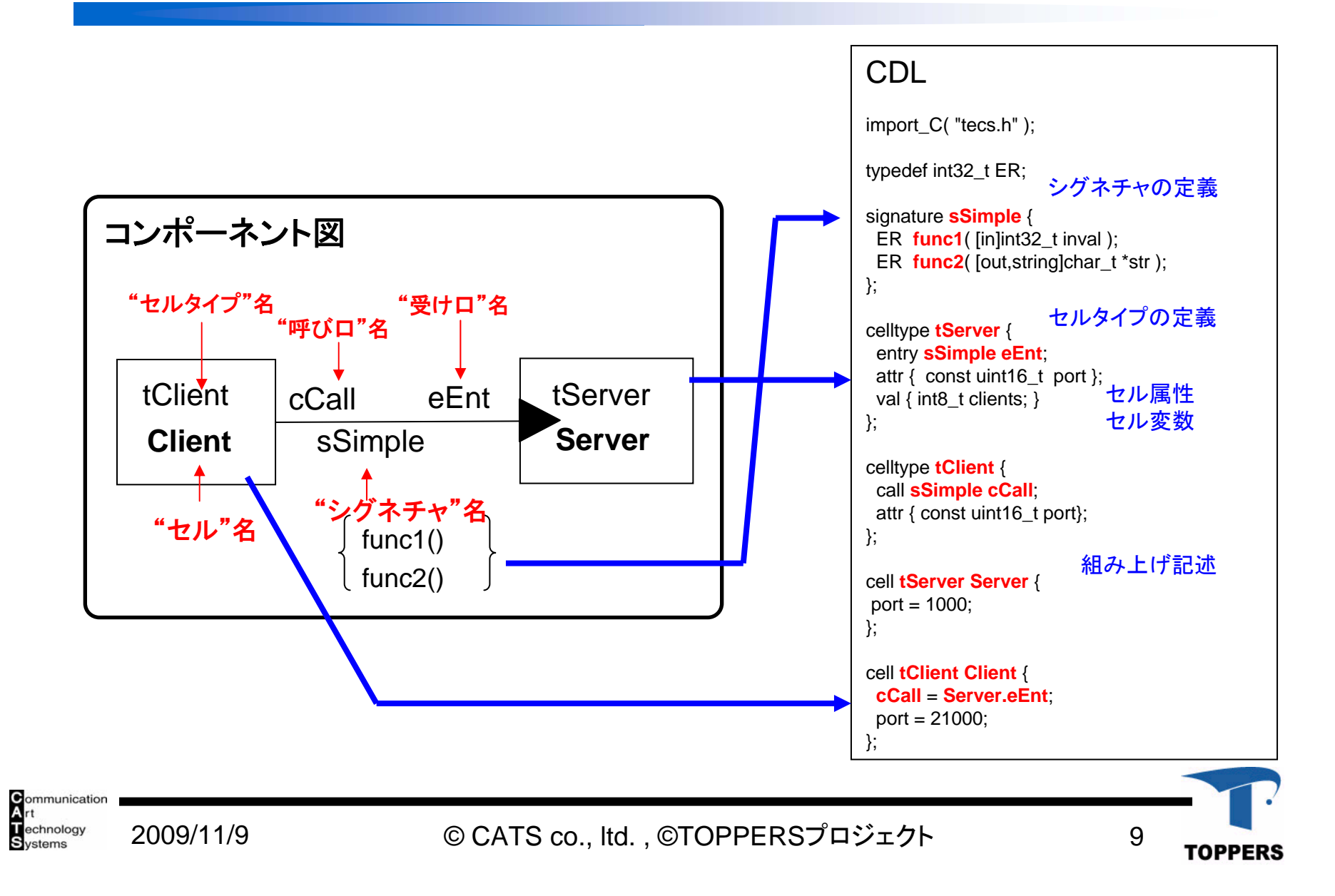

ツールチェーン

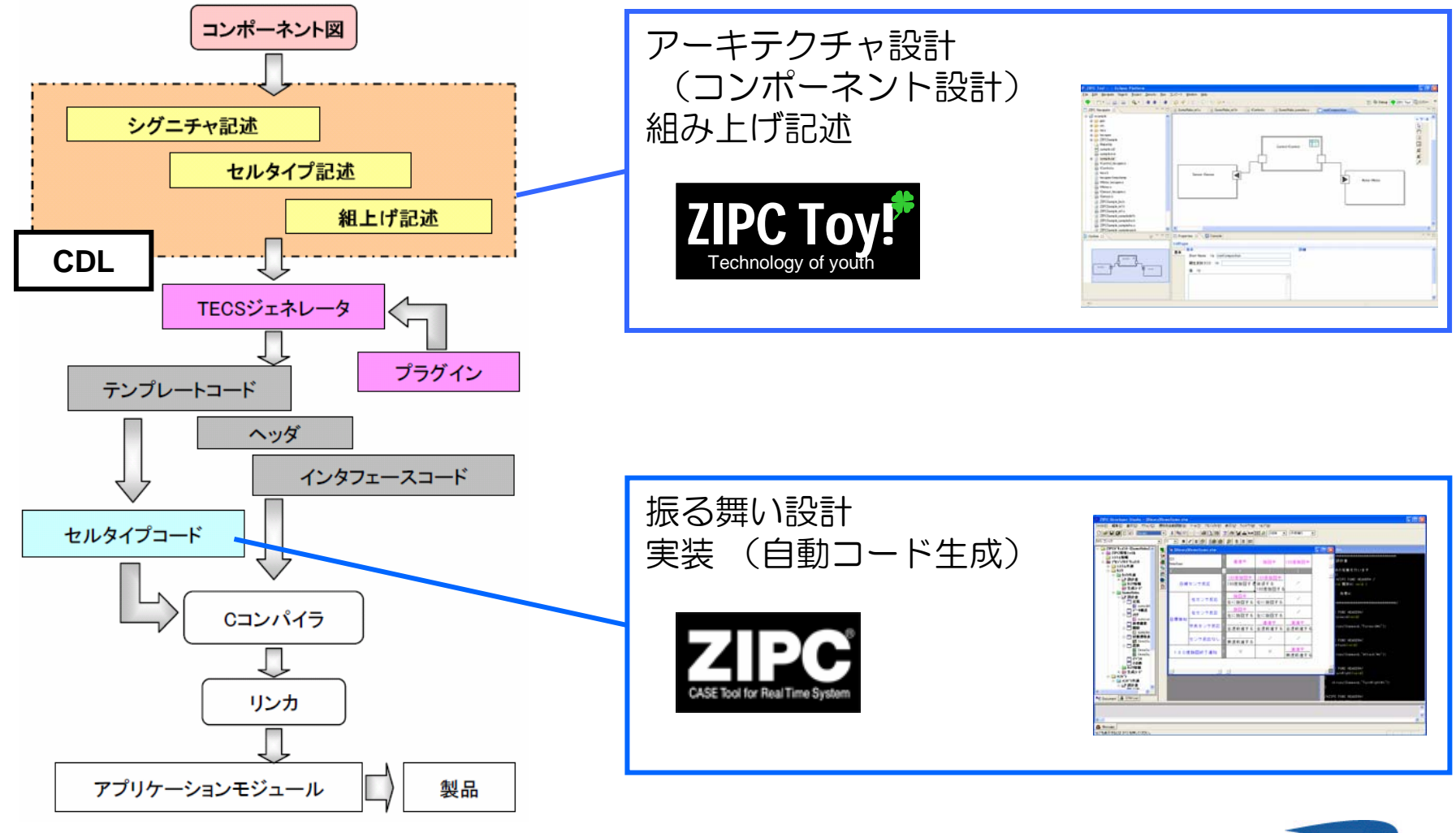

**C**ommunication<br>Art<br>Technology<br>Systems 2009/11/9

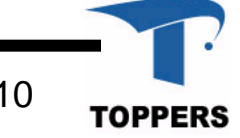

### ZIPC Toy! :コンポーネント設計

#### ■構造設計/コンポーネント設計 GUIで TECSコンポーネントモデルを作成 プロパティ入力

#### ■ 実装コードの開発環境を作成 CDLからソースコードのひな形を作成 (TECSGEN) コンパイル・ビルド環境を作成 (Eclipse CDT)

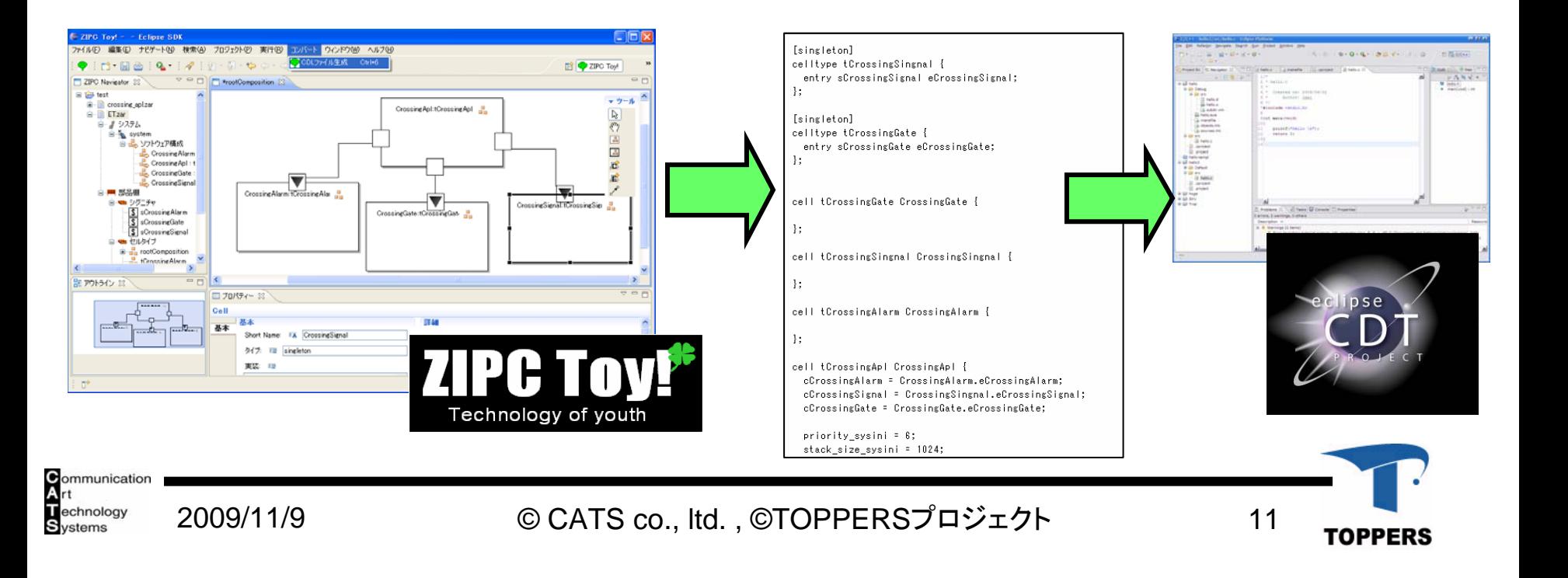

ZIPC Toy! :コンポーネント設計

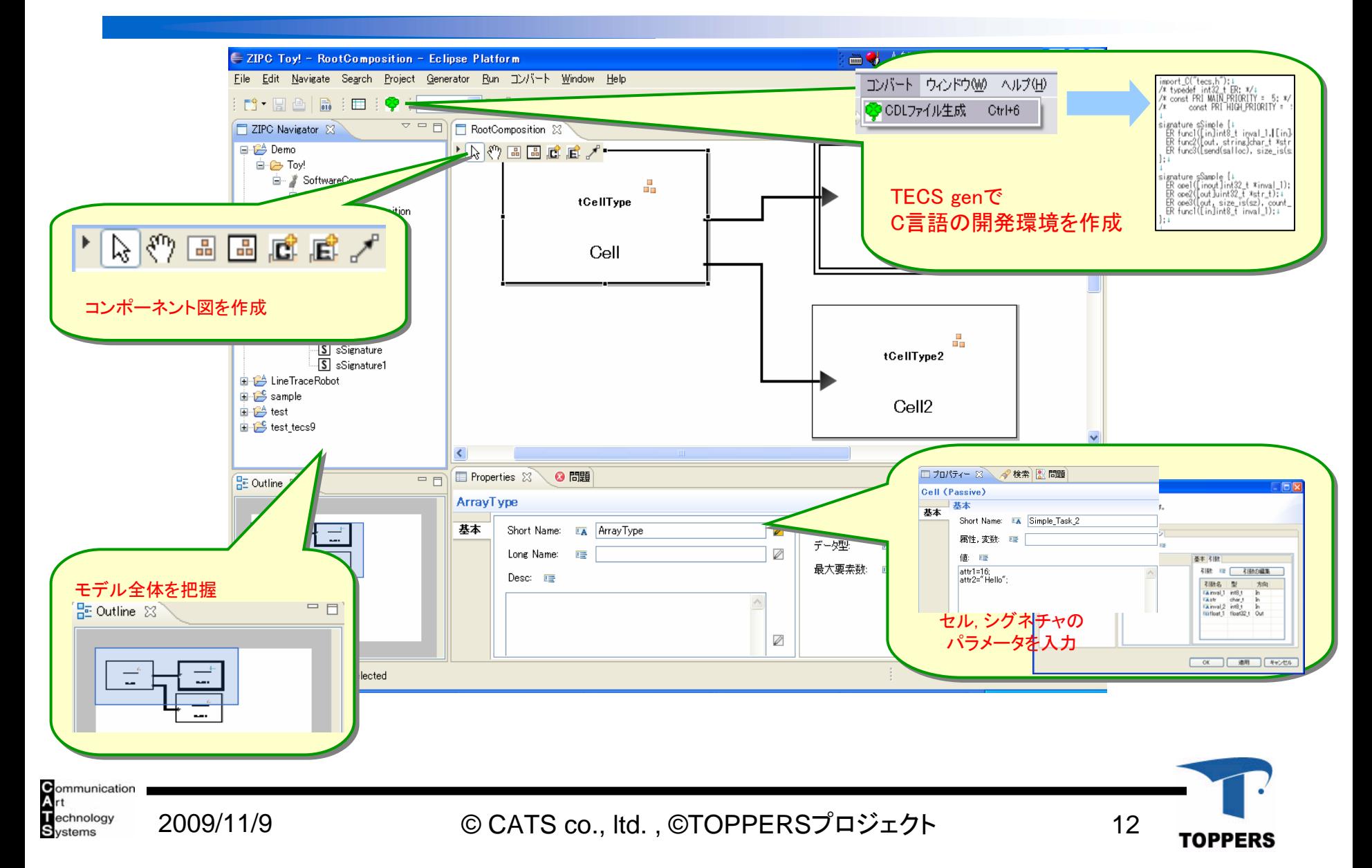

### ZIPC ® :振る舞い設計

ZIPC ®: 状態遷移表をベースとした組み込み向けCASEツール

- 状態遷移表によるモレヌケのない設計
- $\bullet$ シミュレーション機能
- $\bullet$ Cソースコードの自動生成 状態

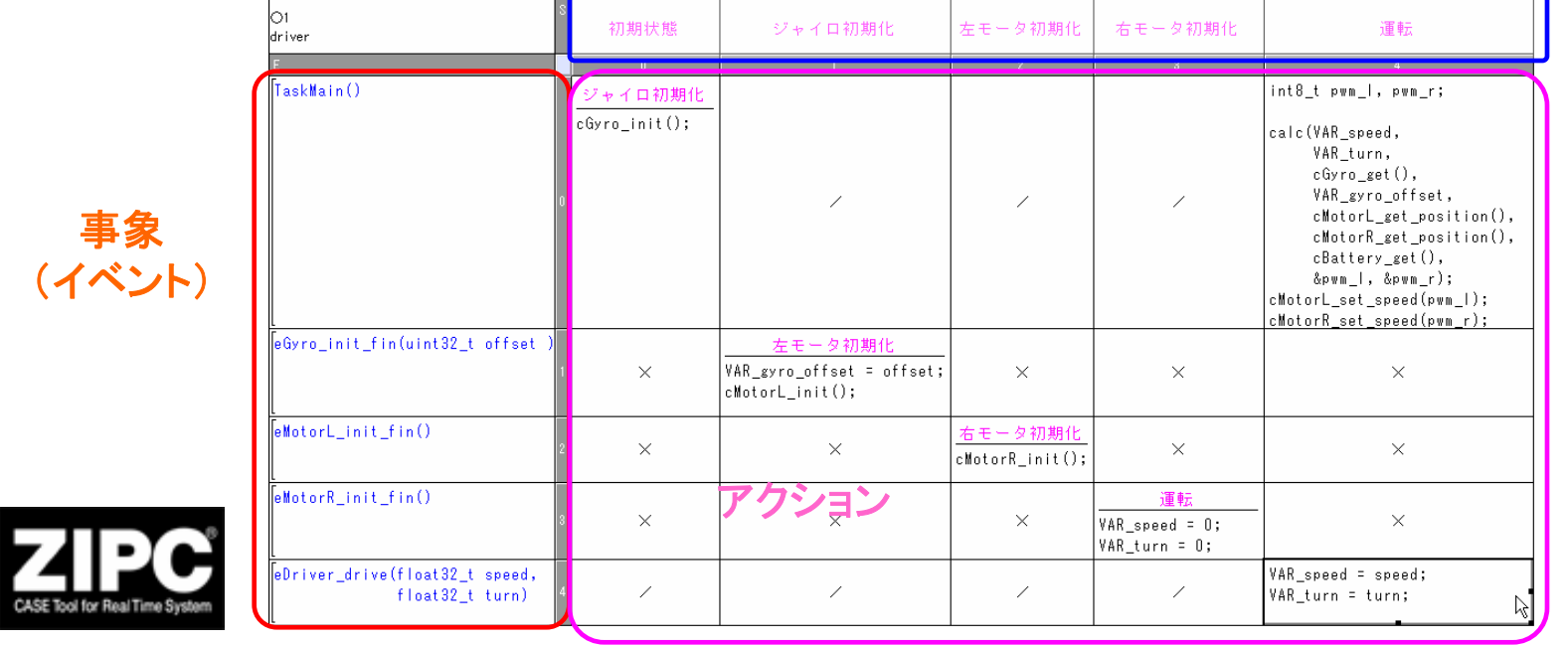

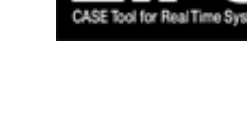

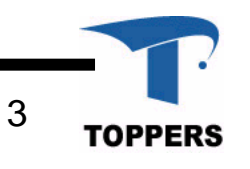

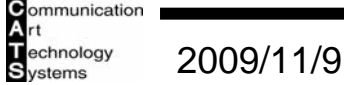

### ZIPC Toy! +  $ZIPC_{\text{R}}$

 $\blacksquare$ TECSコンポーネント図

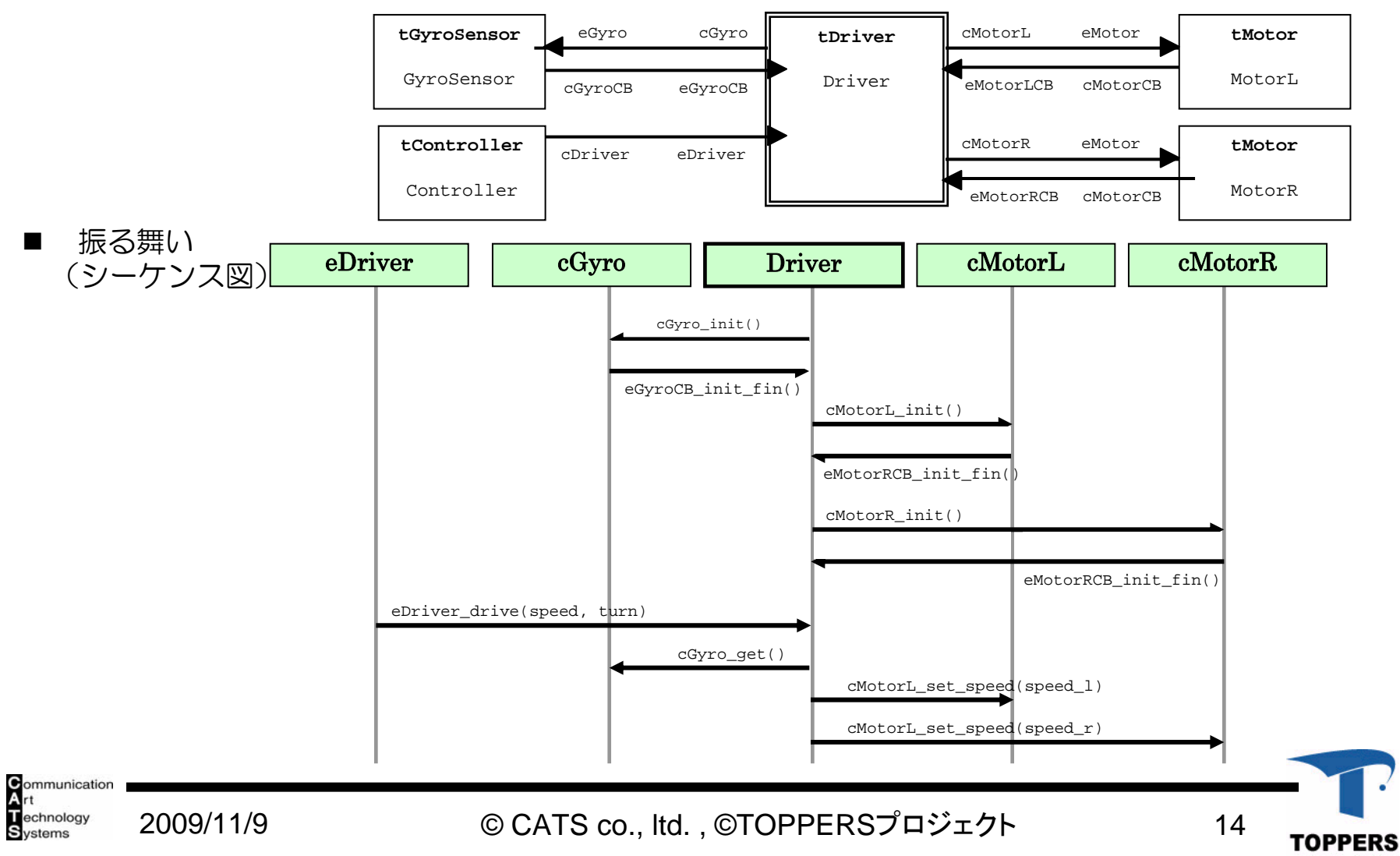

# ZIPC Toy! + ZIPC : (1) STMスケルトン作成

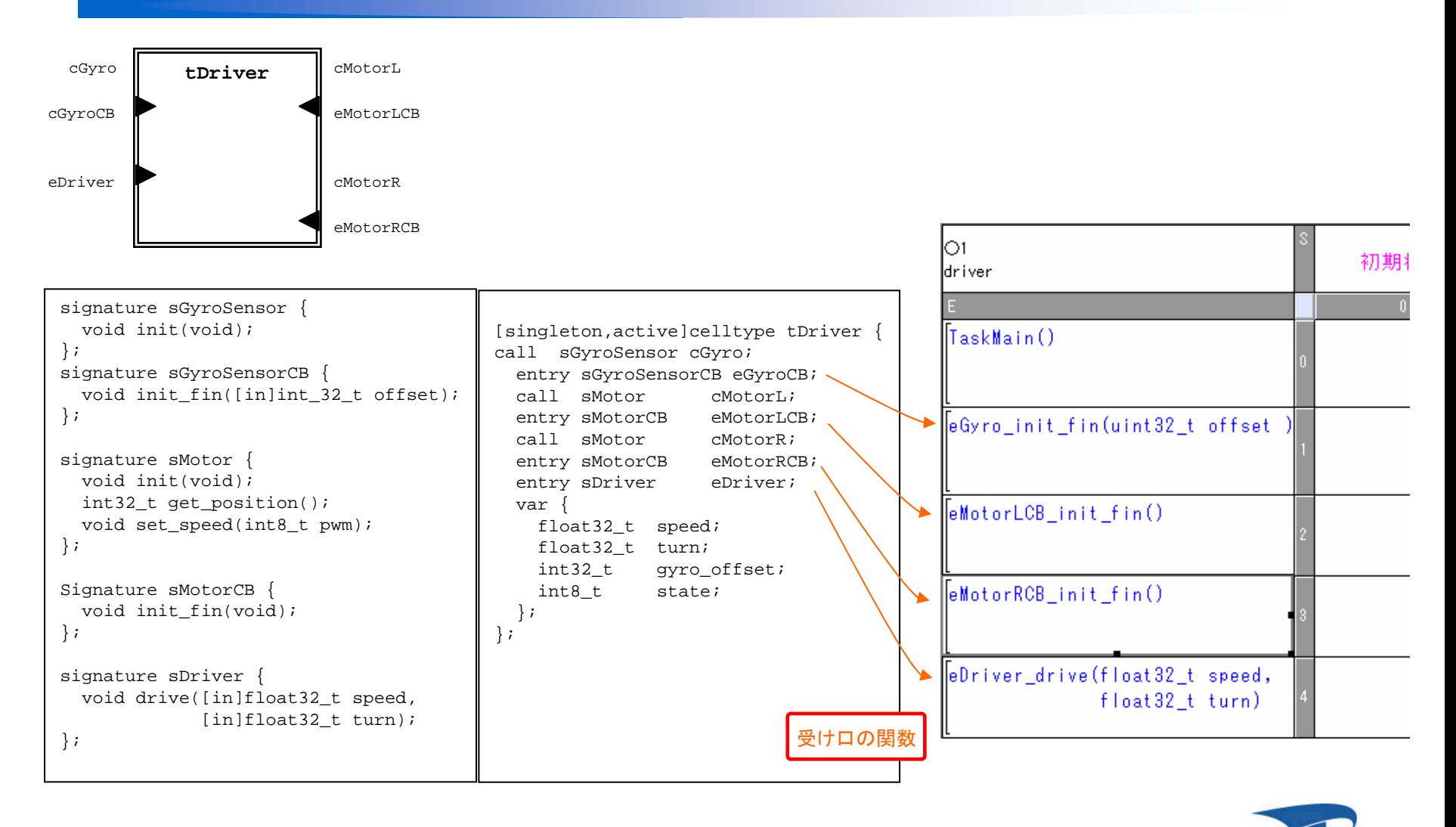

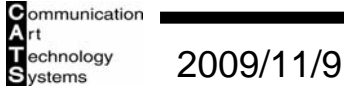

**TOPPERS** 

# ZIPC Toy! + ZIPC : (2) アクションの記述

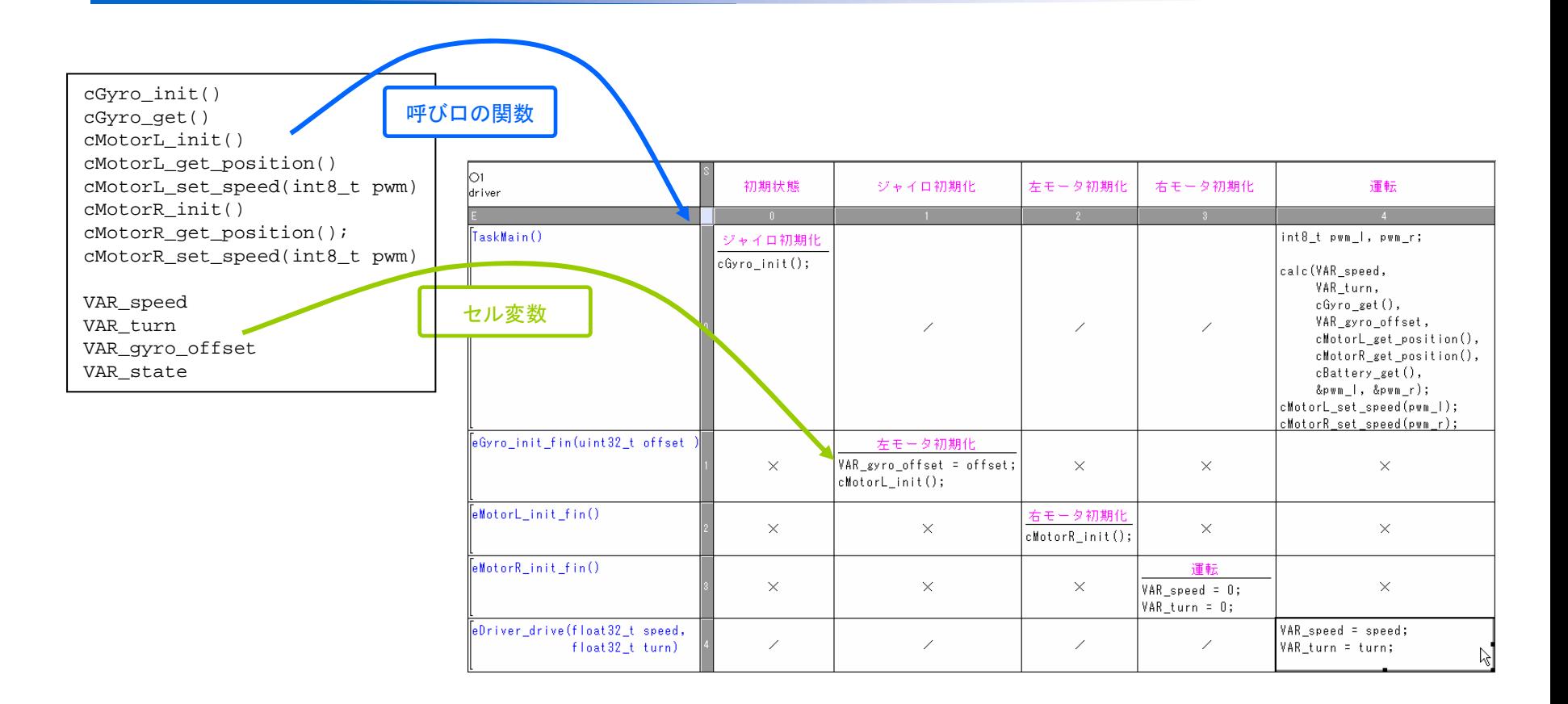

コンポーネントのインタフェースに沿った実装が簡単に 状態遷移表によるヌケモレのない設計

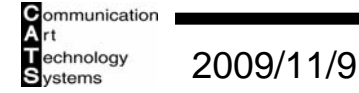

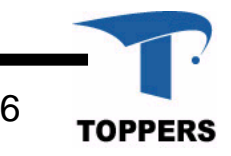

ZIPC Toy! + ZIPC ® : セルタイプコードの生成

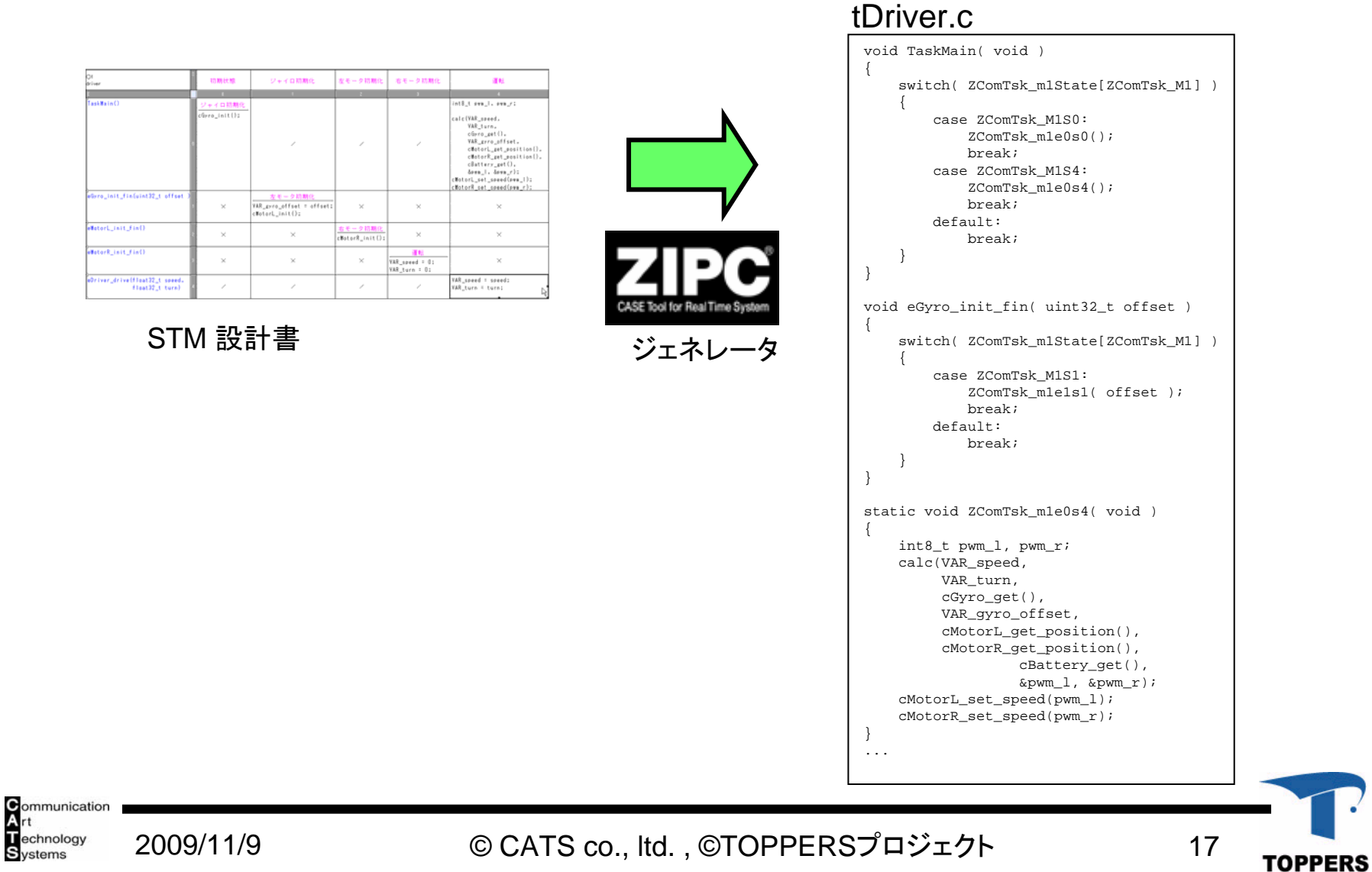

# 例: LEGO<sub>®</sub> Mindstorms NXT

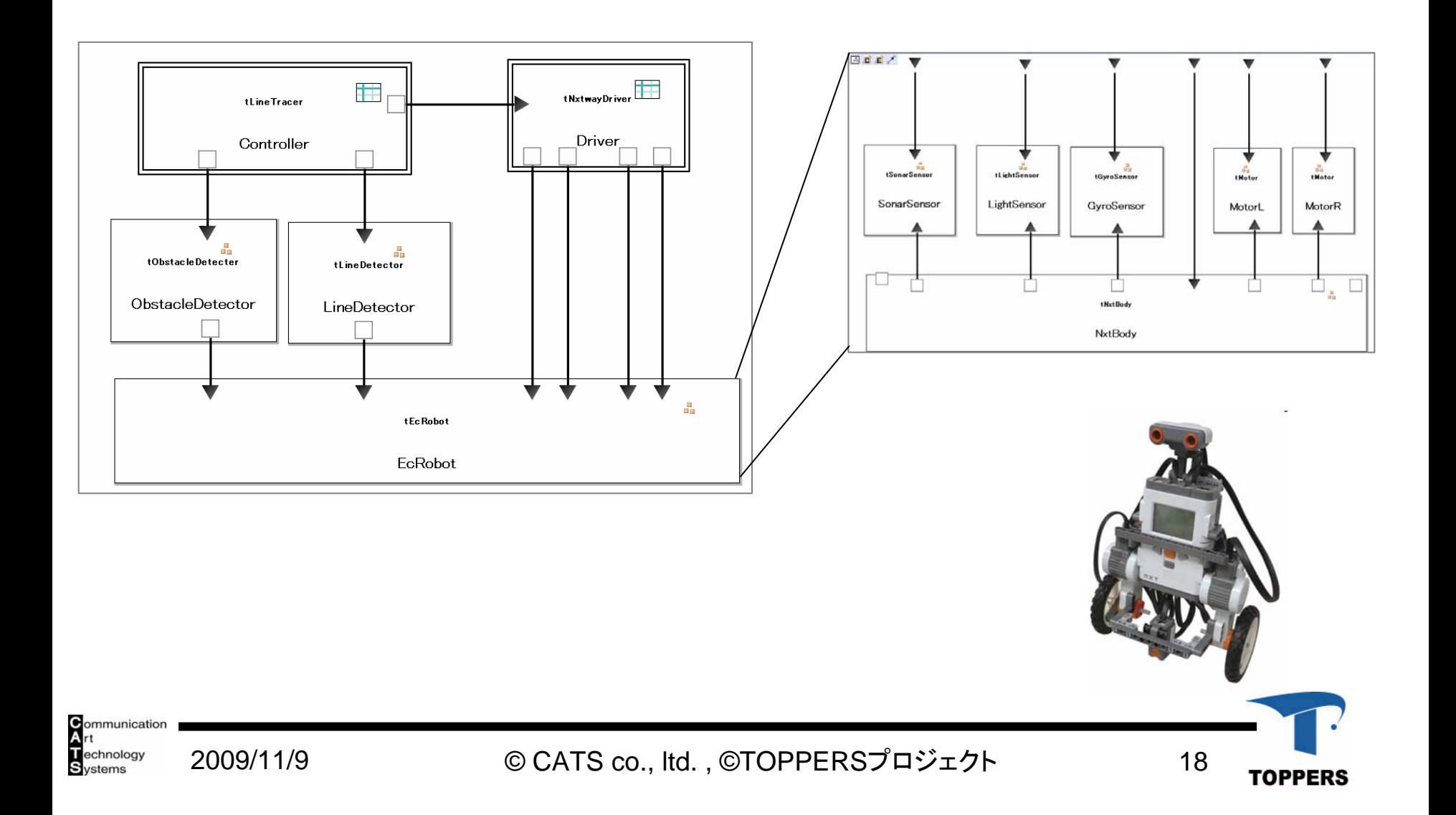

# ZIPC Toy !: 今後の拡張

### ■ CDLのインポート

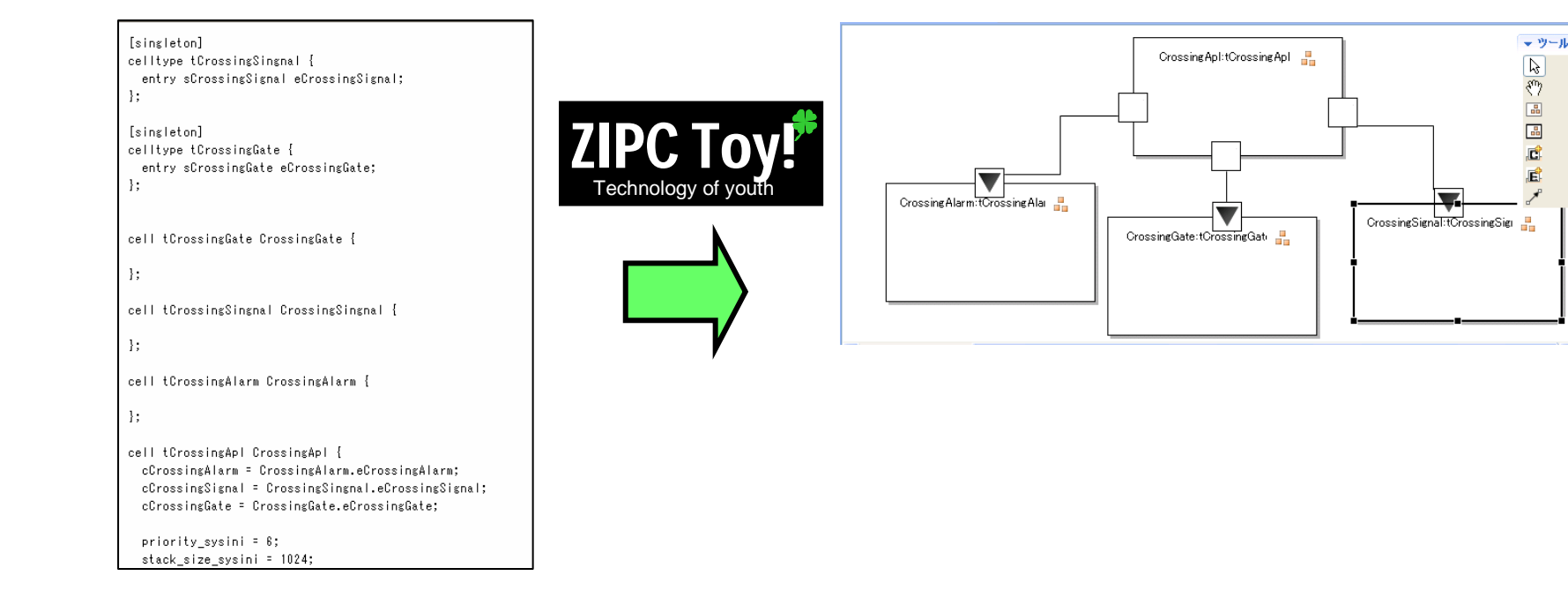

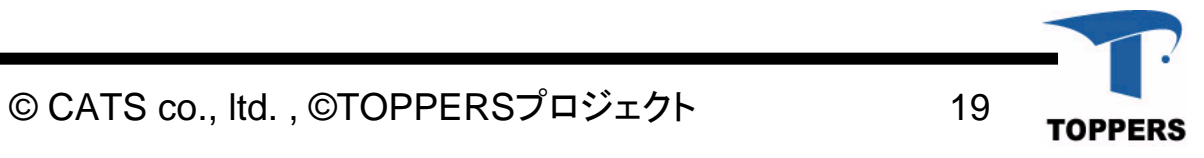

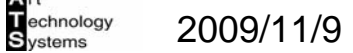

Communication

ZIPC Toy !: 今後の拡張

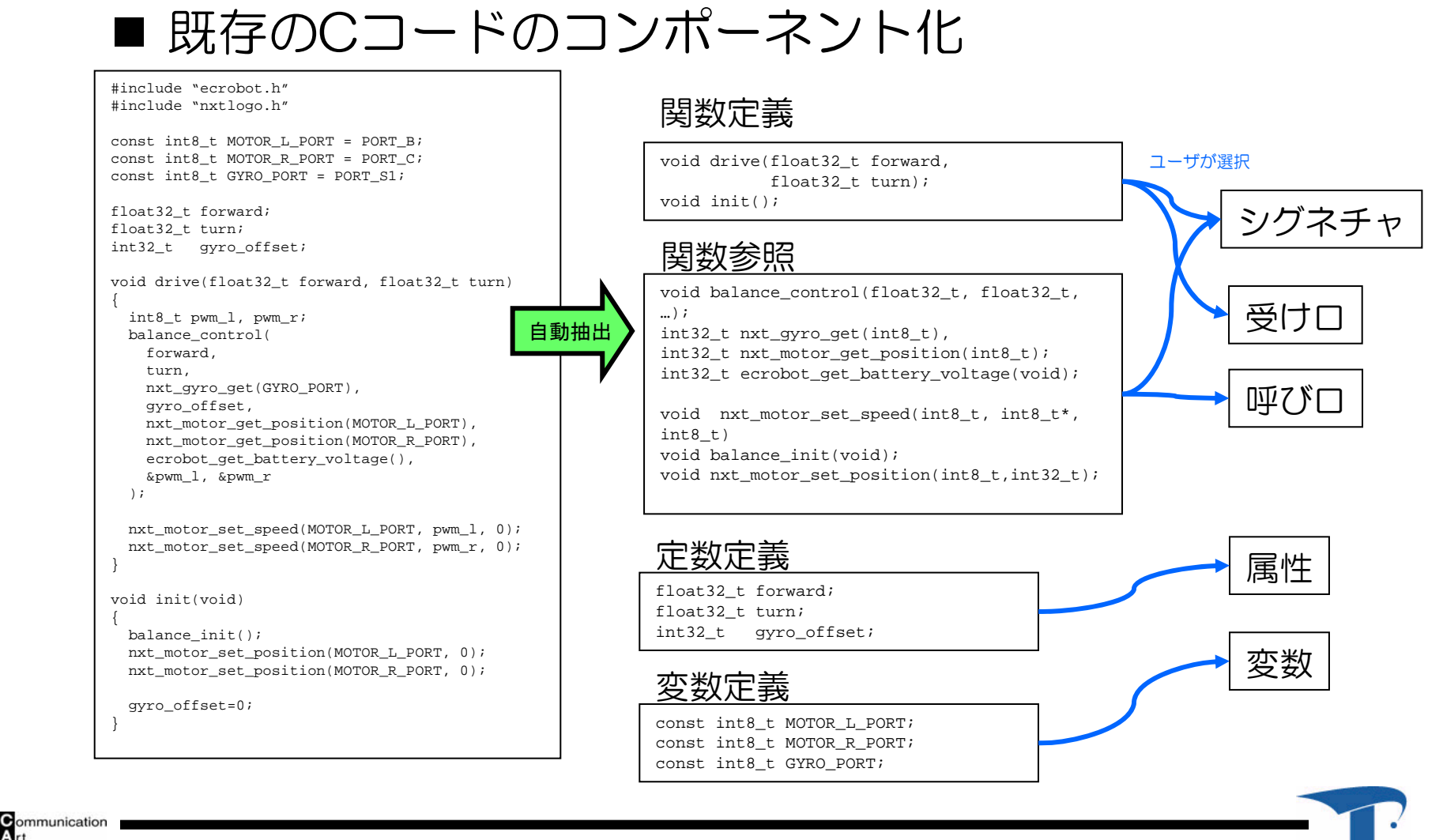

2009/11/9

**T**echnology<br>Systems

© CATS co., ltd. , ©TOPPERSプロジェクト 20

TOPPERS

### ZIPC Toy !: 今後の拡張

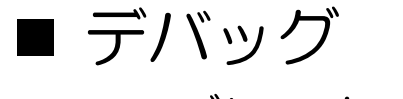

…

- ブレークポイントの設定
- 変数の参照 ●実行トレース

 $\Box\cdot\Box\Box\cdot\Box\cdot\Box\cdot\Box\cdot\Box$ **T ● 290 Tay** india 2 Technology of youth

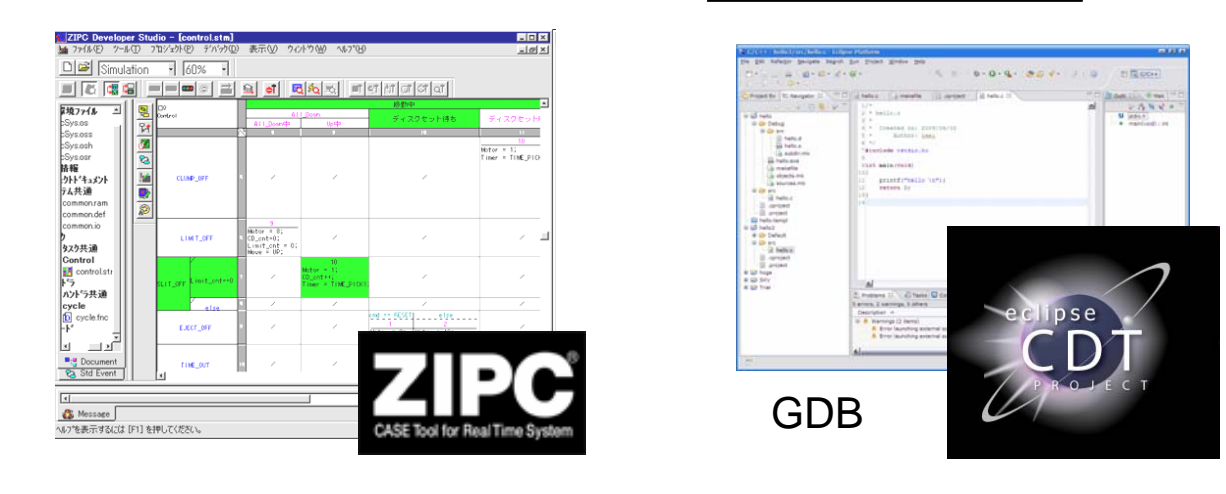

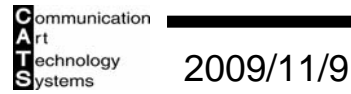

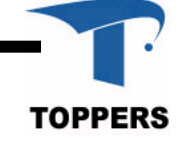